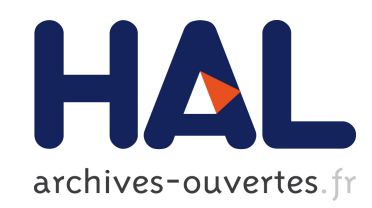

## Graines d'explorateurs : présentation réflexive et critique

Françoise Morel-Deville, Vincent Charbonnier, Sabine Lavorel

### ▶ To cite this version:

Françoise Morel-Deville, Vincent Charbonnier, Sabine Lavorel. Graines d'explorateurs : présentation réflexive et critique. 2013. <ensl-00824538v3>

## HAL Id: ensl-00824538 <https://hal-ens-lyon.archives-ouvertes.fr/ensl-00824538v3>

Submitted on 2 Oct 2013

HAL is a multi-disciplinary open access archive for the deposit and dissemination of scientific research documents, whether they are published or not. The documents may come from teaching and research institutions in France or abroad, or from public or private research centers.

L'archive ouverte pluridisciplinaire HAL, est destinée au dépôt et à la diffusion de documents scientifiques de niveau recherche, publiés ou non, ´emanant des ´etablissements d'enseignement et de recherche français ou étrangers, des laboratoires publics ou privés.

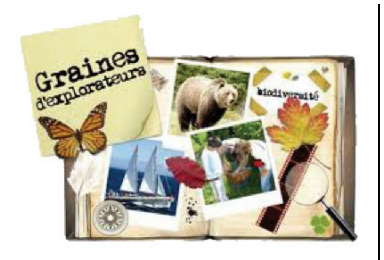

# GRAINES D'EXPLORATEURS

Note de présentation critique et réflexive F. Morel-Deville, V. Charbonnier & S. Lavorel Équipe ACCES, IFÉ-ENS de Lyon, 2 octobre 2013 http://www.grainesdexplorateurs.ens-lyon.fr

*Graines d'explorateurs* (GE) est une expérimentation pédagogique dont l'objectif est d'accompagner les enseignants du second degré dans la mise en œuvre d'une *Éducation au développement durable* (EDD) au sein de leur établissement, dans le cadre de l'enseignement de l'environnement et de la biodiversité en classes de science et/ou pendant des temps scolaires spécifiques (TPE, club sciences, etc.). La collaboration entre recherche / enseignement / structures territoriales et associatives est essentielle à l'expérimentation qui se réalise par :

- l'expérience concrète du suivi d'une expédition scientifique internationale ou de la réalisation d'une mini-expédition à échelle locale ;
- la pratique d'une démarche scientifique relative aux sciences de la nature et de l'environnement, et l'approche des questionnements et des enjeux sociétaux qui sont liés, en donnant à la fois des références communes et une ouverture sur la complexité et la diversité des milieux et des perceptions/représentations sociétales et des acteurs ;
- l'acquisition de compétences (savoir-faire, savoir-être, connaissances des métiers) ;
- la prise de conscience des valeurs de la biodiversité pour susciter l'envie d'agir en sa faveur ;
- la transmission d'un certain nombre de valeurs, d'attitudes et de pratiques coopératives, ouvertes (Lavorel, Morel-Deville & Charbonnier, 2012).

Tout cela s'inscrit dans les objectifs pédagogiques liés à l'enseignement scientifique et à l'interdisciplinarité (notions et concepts, démarche d'investigation, compétences requises pour le collège et pour le lycée). Ce dispositif participe *d'une* éducation, c'est-à-dire d'une *intention consciente* de constituer des individus comme des citoyens, respectueux, épanouis et qui ont confiance en eux, au bénéfice de la vie sociale et politique, au sein de l'établissement scolaire, dans la Cité et plus largement à l'échelle de la planète.

*« "Faire de la science" par soi-même. D'abord s'interroger, ouvrir les yeux, découvrir une diversité d'espèces végétales là où l'on ne voyait que "de l'herbe", s'apercevoir que grouillent des animaux là où le regard ne détectait rien auparavant, prendre conscience que la biodiversité commence à un pas de chez nous, à condition que ce soit un pas d'explorateur. Puis, avec la rigueur de l'analyse, la comparaison des milieux, la recherche d'explications aux différences observées, l'exploration devient scientifique, sans amoindrir le charme, sans affaiblir l'intérêt. À tout ceci s'ajoute la richesse de transformer une classe, professeurs et élèves en équipe d'explorateurs, tous acteurs et partageant les mêmes instants… Bien accompagnée par l'IFÉ, l'aventure est accessible à tous, il suffit d'oser.* 

> Gérard Bonhoure, Inspecteur général de l'Éducation nationale, groupe des Sciences de la vie et de la Terre

HISTORIQUE ET ANGLE D'ATTAQUE GRAINES D'EXPLORATEURS EXISTE DEPUIS 2007, SOIT 6 ANNÉES-PROJETS

Notre point de départ réside dans les constats établis par l'enquête de R. Boyer & M. Pommier sur la généralisation de l'EDD (2005) et confortés par celle de F. Morel-Deville, M. Pommier & V. Fontanieu sur la circulation des savoirs scientifiques dans l'enseignement des SVT (2009 & 2011).

Ces enquêtes ont mis en évidence les difficultés des enseignants, à d'une part réaliser des projets d'EDD en classe et à collaborer avec les scientifiques d'autre part. Nous avons alors décidé de bâtir un dispositif pilote de suivi d'expédition sur l'étude de la biodiversité (*Santo2006*), en énonçant un triple postulat : 1/ que cela permettrait de nouer des relations avec les laboratoires de recherche, de faire vivre la science aux élèves et de les faire s'approprier les questionnements globaux sur l'étude des milieux et plus largement de l'état de la biodiversité aujourd'hui dans le monde ; 2/ que, par cette mise en relation avec les acteurs d'une expédition, on pourrait sensibiliser les élèves au travail en équipe, à se projeter, à anticiper, à s'organiser et à développer des qualités humaines et sociales, de solidarité et de responsabilité dans la classe et à l'égard de la Nature près de chez eux ; 3/ qu'il en résulterait, pour notre équipe, des éléments pour élaborer une ingénierie éducative innovante et ainsi proposer une réponse aux recommandations ministérielles sur la généralisation de l'EDD dans l'enseignement secondaire.

En somme, il s'agissait pour nous d'une entreprise de *médiation scientifique*, entre recherche, éducation et société, afin de sensibiliser, d'instruire, de faire réfléchir et s'engager les élèves et leurs enseignants, pour le présent et pour l'avenir.

#### PRÉSENTATION / INGRÉDIENTS / ORGANISATION

Durant une année scolaire complète, GE fournit un espace de ressources validées et un cadre d'accompagnement pour les classes ainsi que des activités de formation à destination des enseignants pour suivre une expédition scientifique internationale – *Santo2006* (2006) *Tara-Océans* (2010-2012), *La planète revisitée* (2012), etc. – ou organiser une expédition scientifique de découverte de la biodiversité dans l'environnement proche. Un congrès des élèves clôt l'année, sous la forme d'une journée de restitution des expéditions par les élèves devant les partenaires scientifiques et pédagogiques.

Nous avons développé une méthodologie d'accompagnement qui confère, au montage d'expéditions par les classes, une généralité applicable. Elle se décline en :

- *un appel à projet* lancé chaque année dans les académies ;
- *un partenariat pluri-professionnel*, scientifique, pédagogique, associatif et territorial, qui valide la qualité de l'approche des milieux, des méthodes d'étude et des ressources biologiques locales et aide à la prise en compte, par les élèves, des problématiques liées à leur protection ;
- *un pilotage, des outils et un fonctionnement* qui accompagnent les classes durant toute l'année scolaire. C'est-à-dire, un pilotage national localisé à l'IFÉ, avec un enseignant détaché à temps complet dont la mission est de coordonner l'ensemble du dispositif ; des correspondants « éducation » et des partenaires scientifiques qui aident à identifier les questions de recherche, les matériels et les méthodes à produire et les soutiens scientifiques à apporter pour mettre en œuvre l'expédition ; des coordonnateurs pédagogiques, enseignants associés à l'IFÉ, têtes de réseau dans les académies ; des mallettes pédagogiques mises à disposition, contenant le matériel nécessaire à la réalisation d'expédition scientifique à échelle locale ;
- *des formations* scientifiques et techniques (TIC, SIG, hyperpaysages, ENT) ;
- *un site internet participatif et personnalisé* pour chaque projet de classe, qui associe élèves, enseignants et chercheurs (http://grainesdexplorateurs.ens-lyon.fr/), avec des données de « terrain », des échanges, une dimension internationale, et toutes les archives qui permettent de mutualiser les expériences (réseaux sociaux, nationaux et internationaux, etc.) ;
- *un congrès des élèves* organisé devant les partenaires en fin d'année, dans des lieux institutionnels et culturels.

#### QUELQUES INDICATEURS

- Plus de 300 projets différents ;
- 7500 élèves depuis 2007 ;
- 40 projets internationaux ;
- tous les niveaux de l'enseignement secondaire (de la Sixième à la Terminale) ;
- répartition 50/50 entre réplication d'expédition à l'échelle locale et suivi d'expédition en cours ;
- 10 académies concernées.

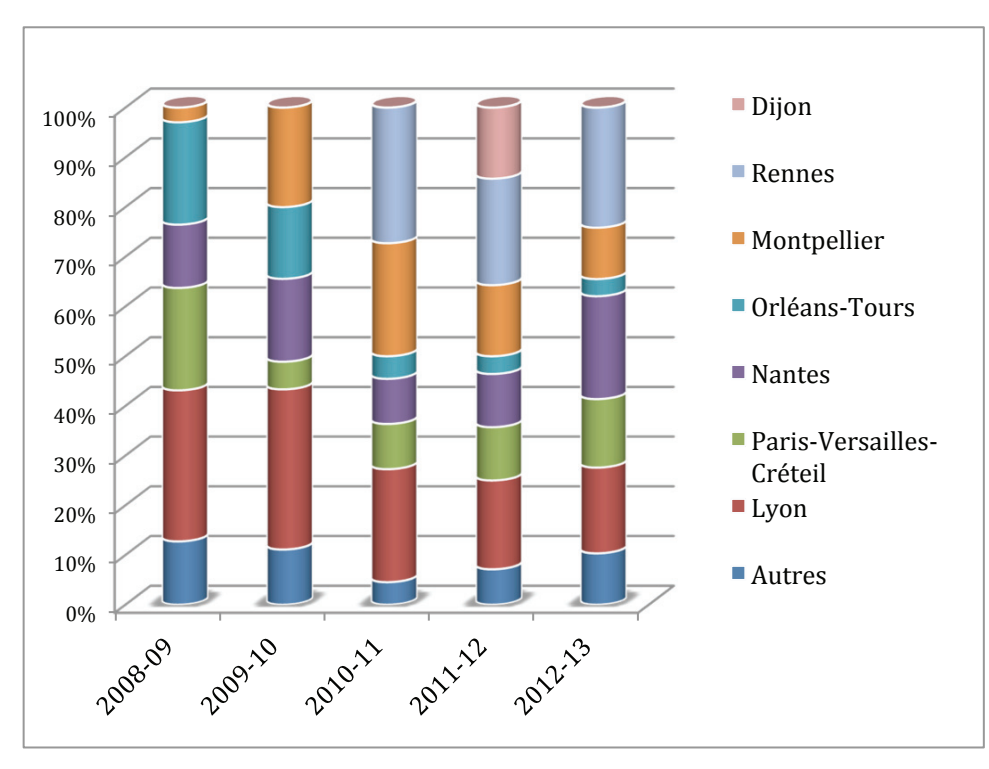

*Les académies d'Aix-Marseille, Grenoble et Nice ne sont pas représentées en raison d'un faible nombre de projets chaque année. On peut affirmer que le nombre de projets varient en fonction de l'existence (ou non) d'un relais académique. Depuis 2010, et dans le cadre de la*   $collaboration$ Océans*, un travail de suivi avec l'académie de Rennes est en place permettant l'implantation du dispositif à l'échelle académique et sa visibilité dans des manifestations, comme le concours «* Cgénial *» par exemple. Pour les académies de Nantes, Montpellier et Orléans-Tours, la diminution des projets est couplée à la perte du coordonnateur associé à l'IFE en 2011- 2012. Sans soutien/relais académique fort, le dispositif ne s'enracine donc pas.*

*Depuis sa mise en place, le dispositif GE s'est retrouvé à tous les niveaux de l'enseignement secondaire. En 2012- 2013, l'implication des lycées est importante notamment dans le cadre des enseignements optionnels en seconde. En 1re S, les immersions dans les laboratoires de recherche (par exemple, le Génoscope d'Evry) et le travail sur des données réelles d'expédition (ici Tara-Océans) rendent les apprentissages concrets et constitue un facteur supplémentaire de motivation pour élèves et enseignants (cf., un peu plus loin, une synthèse partielle de l'enquête menée chez les enseignants porteurs de projets). Les classes de collège restent toutefois majoritaires, avec un travail en interdisciplinarité et une mise en place de pédagogie par projet (cf. posters).* 

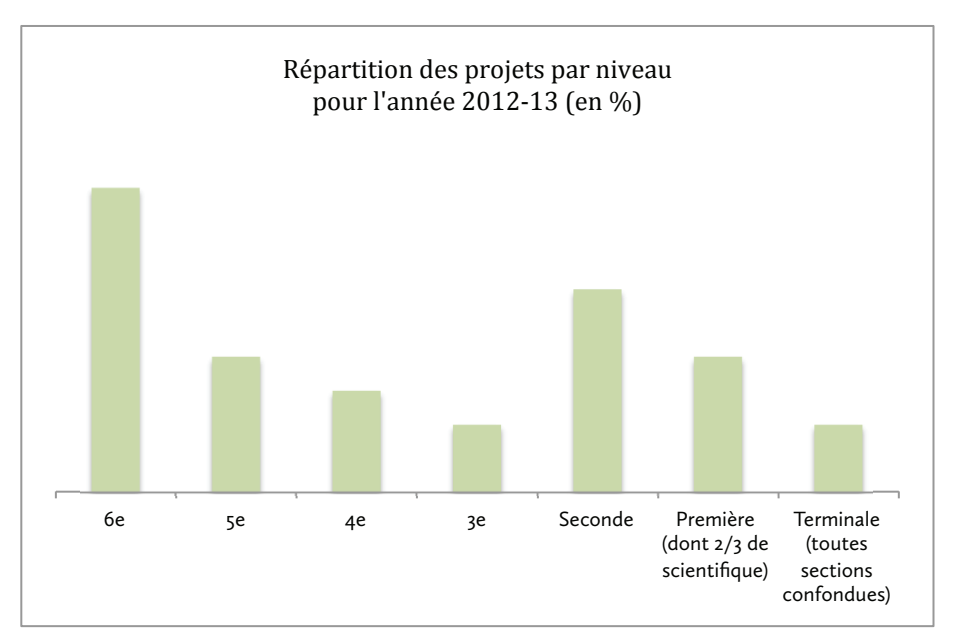

– des projets dans des établissements relevant de la politique de l'Éducation prioritaire, en particulier du programme ECLAIR (Écoles, collèges, lycées pour l'ambition, l'innovation et la réussite) et des Réseaux de réussite scolaire (RRS), mais également des établissements qui, sans relever des dispositifs de l'Éducation prioritaire, accueillent des profils d'élèves particuliers (UPI, etc.)

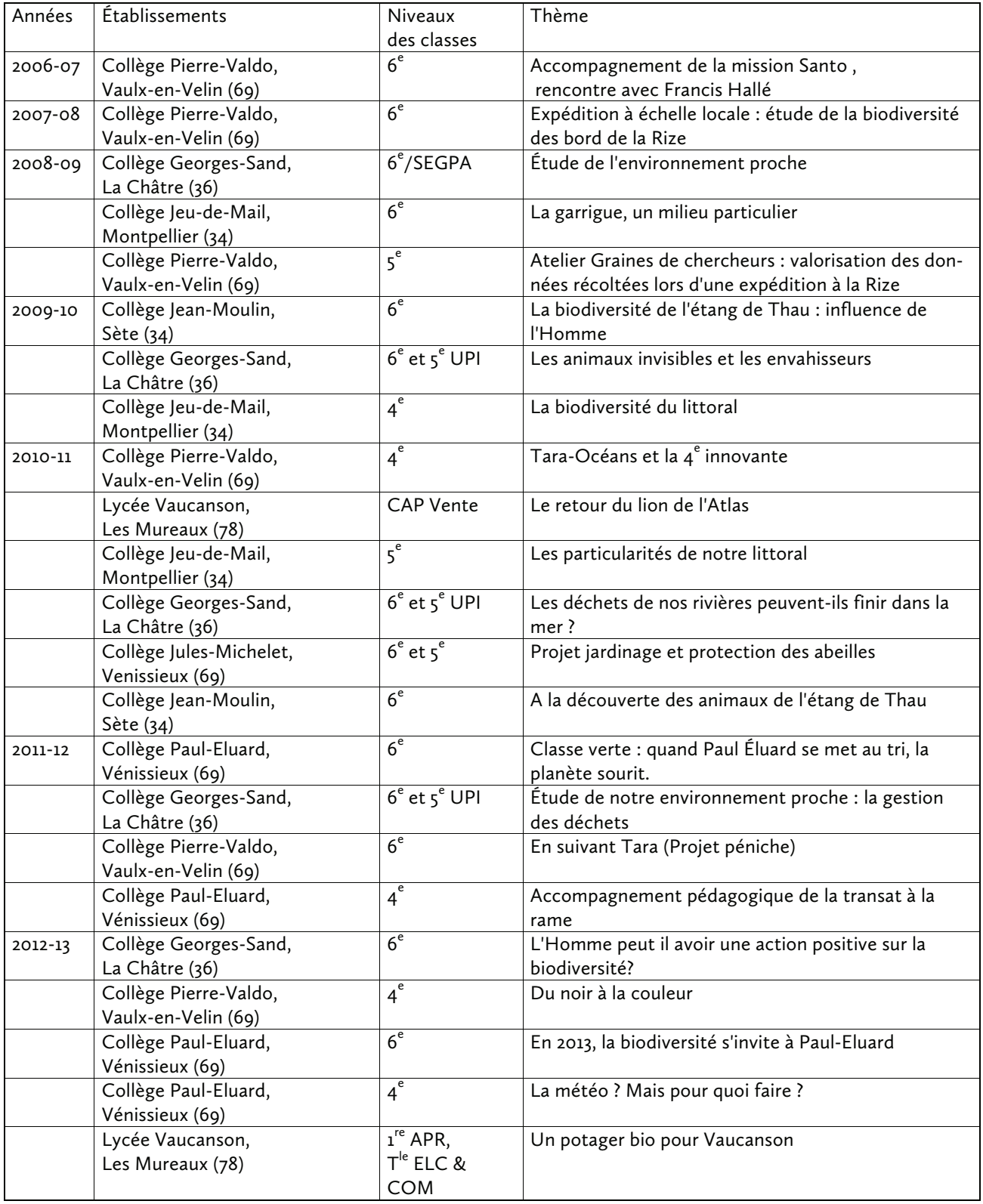

*Les projets indiqués dans le tableau ci-dessus sont accessibles sur le site internet de Graines d'explorateurs (*grainesdexplorateurs.ens-lyon.fr*), dans l'onglet « archives »*

- des projets qui convoquent plusieurs disciplines enseignées (SVT, Physique-Chimie, Histoire-Géographie, Arts plastiques, Langues étrangères, Technologie). 100 formations organisées toutes disciplines confondues ;
- un congrès des élèves annuel et des événements :

Juin 2007 : Santo 2006 et accompagnement pédagogique INRP au MNHN à Paris

http://acces.ens-lyon.fr/santo Juin 2009 : GE au MNHN à Paris (avec visio-conférence pour les classes éloignées)

http://grainesdexplorateurs.ens-lyon.fr/archives-1/2008-2009/le-congres-graines-dexplorateurs-2009-a-paris Juin 2010 : GE à l'INRP Lyon (avec visio-conférence)

http://grainesdexplorateurs.ens-lyon.fr/archives-1/2009-2010/congres

- Juin 2011 : GE et Tara Océans au Palais de la Découverte à Paris (avec visio-conférence)
- http://grainesdexplorateurs.ens-lyon.fr/archives-1/2010-2011/congres/20110610 Mai 2011 : *GE International Biodiversity visio-conference*, IFÉ

http://grainesdexplorateurs.ens-lyon.fr/archives-1/2010-2011/congres/congres-international-2011 Mars 2012 : Forum Tara Océans à Lorient pour l'arrivée du bateau

- http://grainesdexplorateurs.ens-lyon.fr/archives-1/2011-2012/projets/tara/saint-nazaire/notre-reportage Mai 2012 : Tara Junior-GE à l'université de Dijon
- Mai 2012 : Congrès GE-Tara Océans au Palais de la Découverte à Paris

http://grainesdexplorateurs.ens-lyon.fr/archives-1/2011-2012/congres/videos-congres-paris-2012 Juin 2012 : Congrès des élèves GE à l'IFÉ journée « citoyenne » ouverte sur le débat avec la société (*streaming*).

http://grainesdexplorateurs.ens-lyon.fr/archives-1/2011-2012/congres/les-videos-2012

Juin 2012 : *GE International Biodiversity visio-conference*, IFÉ (*streaming*)

http://grainesdexplorateurs.ens-lyon.fr/archives-1/2011-2012/congres/congres-international-2012

Mai 2013 : GE-Tara Expéditions « Du bateau au labo » au Palais de la Découverte à Paris (*streaming*)

#### *Restitutions*

Septembre 2009, poster de communication scientifique, *« "Graines d'Explorateurs", a national experiment in research/Education collaboration »*, Fuldatal (Allemagne)

Juin 2010, presentation du dispositif, PAF *Développement durable, agriculture, alimentation et environnement*, Versailles, INRA

Janvier 2012, présentation du dispositif Graines d'explorateurs, *Annual conference* of the *Association Science Education* (ASE), Liverpool (UK)

Juillet 2012, communication à la *Biennale internationale de l'éducation de la formation* : « Transmettre », Paris, Conservatoire national des Arts et Métiers

*Assises de l'EDD*, Lyon, mars 2013

#### *Partenaires*

Ils sont multiples : institutionnels, scientifiques, associatifs, territoriaux (Parcs et Réserves naturelles). Pour exemple, la liste des partenaires sur les deux années scolaires 2011-2012 et 2012-2013.

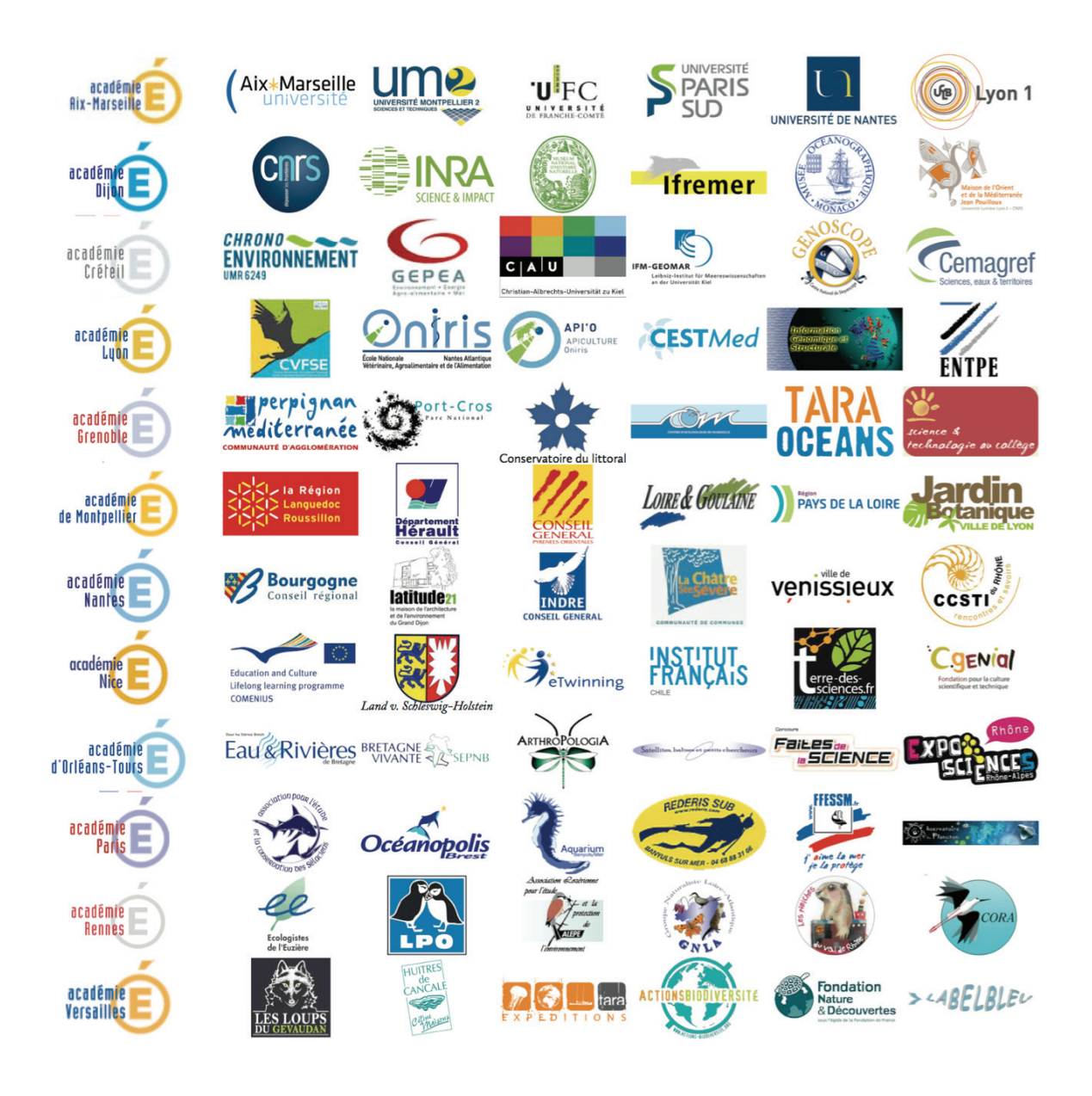

#### POINTS FORTS RELEVÉS DANS LES ENQUÊTES AUPRÈS DES ENSEIGNANTS EN 2012

À l'occasion de son stage dans le cadre d'un master 2 de philosophie, mention *Éthique et développement durable*, un étudiant a mené une enquête sur le dispositif GE et a passé un questionnaire aux enseignants et aux élèves. Nous proposons ci-dessous une synthèse partielle, concernant les réponses des enseignants.

1/ Objectifs pour suivre une expédition scientifique internationale :

- 55,6% pour les sites géographiques étudiés par les scientifiques et pour l'interdisciplinarité convoquée ;
- 44,4% pour la charge symbolique et l'organisation d'une expédition.
- 2/ Objectifs pour réaliser votre expédition dans l'environnement proche de votre établissement :
	- à l'unanimité pour participer à la protection de son environnement ;
	- 90% pour étudier l'environnement proche, participer à l'EDD et à l'éducation à la citoyenneté, pour sortir de l'établissement en classe de terrain et faire de la science, pour utiliser des techniques de terrain.
- 3/ Objectifs des sorties dans l'environnement :
	- 95% pour mettre les élèves en activité ;
	- 80% pour apprendre autrement ;
	- 70% pour prendre des initiatives.
- 4/ Quatre attentes majoritaires à l'égard du projet :
- 85% mettre en œuvre un projet pédagogique sur l'année scolaire
- 80% mettre les élèves en activité ;
- 80% les sensibiliser aux questions d'environnement
- 80% intégrer l'enseignement disciplinaire aux enjeux scientifiques actuels.

5/ Deux attentes majoritaires du partenariat avec l'IFE :

- 65% des aides pédagogiques
- 60%, une aide matérielle
- 6/ Principal point fort de l'expérience GE : aider les élèves dans leur choix d'orientation
- 7/ Points faibles : quelques difficultés dans les relations avec les partenaires et dans la gestion des projets au sein de l'établissement ;
- 8/ À propos du travail en interdisciplinarité. Il a permis :
	- 95% le développement professionnel des enseignants ;
- 80% de faciliter les apprentissages disciplinaires et l'échange d'expériences professionnelles 9/ Les notions scientifiques traitées dans le cadre du projet GE ont permis aux élèves :
	- 85% de mieux comprendre certains enjeux scientifiques, sociaux et environnementaux ;
	- 70% de changer leur rapport à la nature.
- 10/ Quelles questions de société les projets ont-ils permis d'aborder :
	- 90% le concept de développement durable ;
	- 75% la perte de la biodiversité, la citoyenneté et la responsabilité à l'égard de la Nature.

Ces déclarations suggèrent que les objectifs éducatifs assignés au projet GE se retrouvent bien dans le vécu des enseignants et que cette expérimentation apporte une réponse aux attentes des acteurs de l'Éducation.

#### POINTS FAIBLES ET QUELQUES PROPOSITIONS POUR UNE MEILLEURE DISSÉMINATION ET UN MEILLEUR FONCTIONNEMENT

1/ Les enseignants se lancent souvent dans le projet GE dans la continuité de leur activité « ordinaire » de classe (l'enseignant *et ses* élèves). Ils ne se positionnent pas d'emblée sur un mode coopératif, recherchant des collaborations avec leurs collègues de leur établissement (ou non). Concrètement, nous avons constaté que les enseignants n'exploitent pas suffisamment les ressources et les archives mises à leur disposition (site web GE, formations IFE), qu'ils n'échangent pas beaucoup entre eux sur leurs projets et qu'ils ne s'appuient pas sur les expériences passées de leurs collègues. Leurs relations ne sont pas vraiment *horizontales* mais plutôt *verticales*, vers l'IFÉ et l'équipe AC-CES, qui fait le lien et enclenche cette médiation. D'autre part, les enseignants ont besoin du soutien de leur chef d'établissement, afin de pouvoir travailler en co- et interdisciplinarité (cours en barrettes, horaires aménagés pour accueil de partenaire et/ou sorties sur le terrain).

2/ Les enseignants n'utilisent pas volontiers les outils numériques de GE, ni d'autres outils comme les réseaux sociaux, les blogs, etc., pour leur activité d'enseignement. Il est donc important de les former aux usages pour féconder et croiser leurs pratiques avec ces ressources numériques. Le second volet de l'enquête SSE (Morel-Deville *& al.*, 2011) a montré que la culture professionnelle des enseignants est marquée par une conception relativement « solitaire » de leur travail. De ce fait, le rôle de la « coordination nationale » joué par l'équipe ACCES est, pour une part importante, celui d'une « *hotline* », d'un conseil (mise en relation, utilisation des ressources du site, recherche de partenaires), afin que l'enseignant déploie toute la richesse potentielle de son projet (une sorte de maïeutique). Un levier pour changer cet état de choses serait de faire des formations à la culture de projet : poser les objectifs, identifier les besoins, rechercher les partenaires, lister les taches, composer un calendrier et un budget, écrire les résultats, pouvoir les analyser, en faire le bilan et produire un rapport d'activité.

3/ Concernant la restitution et le congrès des élèves, le cahier des charges de GE pose la tenue d'un congrès scientifique avec communications orales, soutenues par un diaporama, et des posters. Au moment de la production des posters, on constate la difficulté des enseignants à décrire leur démarche de projet et de retour sur expérience. Un travail important de formation et de suivi est programmé, en amont par l'équipe ACCES, pour les aider à préparer et à réaliser leur travail de communication scientifique : « questions de recherche, travail de recherche documentaire et de partenariat ; hypothèses et terrain d'investigation ou d'étude ; mise en œuvre du travail de terrain, matériels et méthodes ; résultats ; discussion ». S'y rajoute une tension entre l'intérêt des enseignants et des élèves à présenter leur projet devant un auditoire et la crainte d'être « jugé » par leurs pairs, alors qu'ils sont dans une posture réflexive et d'auto-évaluation, qui porte une démarche de développement professionnel. C'est à ce stade, qu'il faudrait mener un travail d'évaluation collective pour problématiser cette tension et amener les enseignants à plus de maitrise.

4/ Au plan institutionnel, il faut réfléchir à une meilleure collaboration avec les structures et les dispositifs existants et donner un label « Biodiversité-EDD ». Au niveau des académies, les initiatives sur l'EDD, souvent confiées à des IA-IPR, à des groupes de formateurs ou à la DAAC ne sont pas toujours connectées. Cette connexion permettrait de soutenir le dynamisme des enseignants et de mutualiser leurs initiatives. Au niveau national investir le *Forum des enseignants innovants et de l'innovation éducative* qui se tient tous les ans à l'initiative de l'association « Le Café pédagogique » et mettre en place un congrès national des élèves sur ces thèmes avec le concours des différents ministères impliqués par cette question. Pareillement, il faudrait être présent dans le réseau des CAR-DIE, son congrès national et son portail *Expérithèque* qui répertorie tous les projets innovants, dans la Fondation pour la culture scientifique et technique « Cgénial » de l'initiative « Science à l'école ».

5/ Les enseignants disent avoir des difficultés pour mobiliser des partenaires notamment associatifs et territoriaux, en particulier parce que ces structures pratiquent déjà des accueils de classe, disposent de ressources et de sites web. Réciproquement, elles ont parfois des difficultés à solliciter directement le système éducatif. Il y a ici matière à réflexion sur les moyens et les façons de mutualiser ces différentes initiatives pour partager les informations, mutualiser les actions en région, avec l'ambition de faire que les jeunes publics et les élèves aient leur mot à dire sur l'environnement et la biodiversité dans leur territoire, sur l'E3D dans leurs établissements scolaires ou même au fonctionnement des parcs, des squares, des espaces verts, dans le cadre du développement des conseils municipaux des enfants par exemple.

6/ Il manque un retour « sur investissement » pour les partenaires, à qui ne sont pas adressés les résultats des travaux réalisés par les classes. Or ces travaux constituent une manière de faire vivre le patrimoine naturel local, en l'étudiant et en le questionnant sur le temps long d'une année scolaire, toutes choses qui participent d'une éducation et d'un agir en faveur de l'EDD. Ce dispositif demeure tout de même confidentiel et pourrait sans doute offrir des pistes pédagogiques pour les Parcs (nationaux, régionaux, etc.), les grandes fondations, les associations de protection de la Nature, etc.

Quand nous avons qualifié ce dispositif de « buissonnant », nous avons voulu en marquer le caractère plastique, évolutif et singulier, son caractère à la fois générique et personnel, ce dont témoigne la diversité des projets, des milieux étudiés, des approches, des disciplines impliquées. Voilà pourquoi, il est nécessaire de réfléchir à la décentralisation de ce dispositif dans les académies et les territoires pour son appropriation effective et participative. Ces différents acteurs ont en effet une connaissance plus fine des partenaires et des ressources de terrain existantes et disponibles. Ils sont, par conséquent, plus à même de valoriser les ressources scientifiques et le patrimoine naturel local. Tout cela sollicite naturellement le soutien actif de l'institution et en particulier des recteurs.

Un tel dispositif requiert des moyens financiers, essentiellement pourvus par la dotation de l'équipe ACCES à l'IFE. Outre que ce n'est plus financièrement tenable, il n'est pas non plus dans

les missions de l'équipe, de consacrer l'essentiel de son temps d'activité à la gestion de l'infrastructure et de la logistique de ce dispositif. En revanche, notre rôle est d'évaluer sa portée, notamment sur les pratiques enseignants, l'apprentissage des élèves et l'EDD. Il est de nourrir la réflexion de l'IFE sur les questions relatives à l'enseignement de la biodiversité dans le système éducatif.

#### COMMENT NOUS L'AVONS VÉCU : QUELQUES ÉLÉMENTS DE RÉFLEXION

Bien sur le dispositif GE est une autre manière d'envisager le travail didactique et de faire classe, une autre grammaire de l'éducation scolaire en somme. Plus profondément, il introduit, dans l'espace scolaire, deux dimensions anthropologiques fondamentales négligées par le système éducatif : l'imagination et l'émotion, dont on sait par ailleurs qu'elles sont intimement liées à toute forme d'action et de pensée.

Le dispositif GE est pétri d'un imaginaire *du voyage* qui le porte et qui en explique le caractère « buissonnant », le fait qu'il a pu essaimer selon une aussi grande diversité de formes. Il n'est ainsi pas étonnant que chaque expédition, grande ou petite, ait sa *tonalité, son humeur, ses couleurs, son rythme*. Pareillement, il est intéressant d'observer que les classes ont pris des chemins divers. Un voyage proche ou lointain, appelle en effet toujours le rêve de partir soi-même, vers l'inconnu, ce qui exige des efforts, une préparation, de la volonté, des prouesses techniques et humaines en définitive. Il y a une dimension du pari, du désir qui procure une certaine excitation : on dit d'ailleurs très bien qu'on « se lance » dans une expédition.

Cette excitation, les élèves l'ont également vécue et l'ont transmise au public lors des congrès des élèves, avec des moments forts d'évocation, de fierté, de joie mêlé à beaucoup de sérieux et de gravité, attentifs les uns pour les autres. Il est pour nous évident, qu'ils avaient cheminé, qu'ils avaient appris à écouter les autres. Et d'ailleurs, les expéditions sont rarement solitaires, elles sont faites d'équipes, de rencontres qui créent un bouillonnement d'idées et qui en font la vraie richesse.

- BOYER R. & POMMIER M. (2005). *La généralisation de l'Éducation à l'environnement pour un développement durable vue par des enseignants du Secondaire.* Lyon : INRP, 68 p.
- http://acces.ens-lyon.fr/acces/societe/problematique/enquetesEdd/resolveUid/f00c006510a108b70ad1b9f4cabd0b5f MOREL-DEVILLE F., POMMIER M. & FONTANIEU V. (2009). *Savoirs scientifiques et enseignement : la circulation des savoirs scientifiques dans l'enseignement des sciences de la vie et de la Terre »*. *1. Coopération recherche/enseignement, questions scientifiques d'actualité, Formation continue des enseignants*.  $L$ yon : INRP, 62 p.
- http://acces.ens-lyon.fr/acces/societe/problematique/sse/enquetes-sse/resolveUid/5d3f17b3c4121d700e64ed5522a69cb8 — (2011). *Savoirs scientifiques et enseignement… 2. Information scientifique et ressources pédagogiques*. Lyon : INRP,  $54$  p.

http://acces.ens-lyon.fr/acces/societe/problematique/sse/enquetes-sse/resolveUid/5ade036a51c9d83a6d437885c6ab38bf

LAVOREL S. & MOREL-DEVILLE F. (2010). « Study of biodiversity at the regional scale based upon the achievements of the Santo2006 expedition ». In K. Ulbrich, J. Settele & F. F. Benedict (éd.), *Biodiversity in Education for Sustainable Development : Reflection on School-Research Cooperation*. Sofia : Pensoft Publishers, p. 113-118.

http://support-edu.org/webfm\_send/609

LAVOREL S., MOREL-DEVILLE F. & CHARBONNIER V. (2012). « Graines d'explorateurs : un dispositif buissonnant ». Communication à la *Biennale internationale de l'éducation, de la formation et des pratiques professionnelles : « Transmettre ».* Paris : CNAM, 4-8 juillet 2012.

http://hal-ens-lyon.archives-ouvertes.fr/ensl-00716622

#### COMPLÉMENTS : QUELQUES INDICATEURS CONCERNANT LE DISPOSITIF GE

• GE un dispositif au bénéfice de la vie sociale et politique, au sein de l'établissement scolaire, dans la Cité et plus largement à l'échelle de la planète : *en 2012-2013, une enquête a été réalisée auprès d'un échantillon de 30 élèves ayant participé au congrès des élèves. Ces personnes sont les représentants des projets :* 

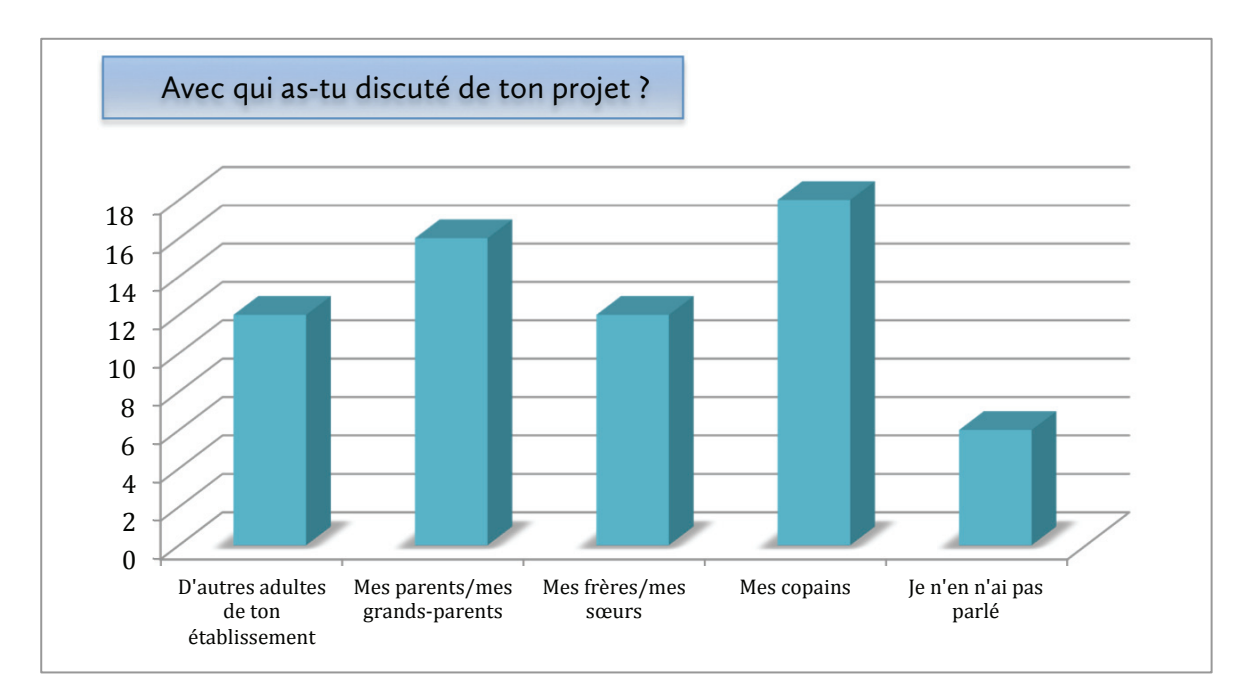

*Au niveau de l'item « communication autour du projet », il ressort que 80% des élèves ont discuté de leur projet avec différents personnels de la sphère scolaire (autres enseignants, principal/proviseur, CPE, surveillant) et de la sphère familiale et amicale. Il y a donc une appropriation du projet et une valorisation.* 

En retour, on a pu remarquer un investissement de l'entourage :

Des parents :

– qui découpent des extraits de journaux concernant le sujet du projet en cours (projet *Loup en Lozère* <sup>1</sup> à Marvejols) ;

– invités à des réunions de suivi de projet au sein de l'établissement scolaire (Projet inscrit dans le cadre du projet établissement) ;

– invités au congrès des élèves ou le suivant « en direct » (*streaming*) le jour de la restitution.

Des personnels, Biatoss, de vie scolaire, d'administration qui aident à la mise en place pratique du projet (intégration de la démarche de projet à la cantine (projets à Meyzieu<sup>2</sup>, et Les Mureaux<sup>3</sup>), aide pour la réalisation de compost et de jardin au sein de l'établissement (projet Vénissieux <sup>4</sup> …)

Des camarades de différentes sections et niveaux qui contribuent tous au même projet :

Terminale electro-technique, Les Mureaux : réalisation du mécanisme de la serre, CAP réalisation des plantations…

• GE, un espace privilégié pour cultiver le travail collaboratif et l'interdisciplinarité au sein de l'équipe enseignante : *exemples de collaboration SVT-EPS.* Au sein de certains projets, le sport est au bénéfice de l'échantillon :

<sup>1</sup>. http://grainesdexplorateurs.ens-lyon.fr/projets-en-cours/biodiversite-et-environnement-2013/marvejols-2013

<sup>2</sup>. http://grainesdexplorateurs.ens-lyon.fr/projets-en-cours/biodiversite-et-environnement-2013/meyzieu-2013

<sup>3</sup>. http://grainesdexplorateurs.ens-lyon.fr/projets-en-cours/biodiversite-et-environnement-2013/les-mureaux-2013

<sup>4</sup>. http://grainesdexplorateurs.ens-lyon.fr/projets-en-cours/biodiversite-et-environnement-2013/venissieux-2013

Projet collège Jean Perrin<sub>2</sub>, Lyon. Prélèvement d'insectes de la canopée « en rappel ». Activité co-encadrée par les enseignants d'EPS et de SVT ainsi que des associations naturalistes (ici Arthopologia). *Cf. la vidéo d'introduction sur le site internet de GE*

Projet Paimpol 2012 et des îles du Ponant <sup>6</sup> (en 2011) : échantillonnage de plancton lors de sorties voile;

Projet La Farlède : Observation, recensement d'espèce lors d'activités de plongée (présentation 7; poster)

• De l'interdisciplinarité au bénéfice des apprentissages et du développement personnel des élèves : au collège Valdo à Vaulx-en-Velin <sup>8</sup>, GE a été utilisé en 2010-2011 comme un dispositif-support pour la mise en place d'une classe « innovante » <sup>9</sup> pour des élèves de quatrième en décrochage scolaire.

• Le site GE, un outil de communication : la potentialité du site GE est sous-exploitée et 18 % des élèves interrogés ne connaissaient pas l'existence de ce site. Parmi les élèves familiers de ce site, la diffusion d'information semble fonctionner :

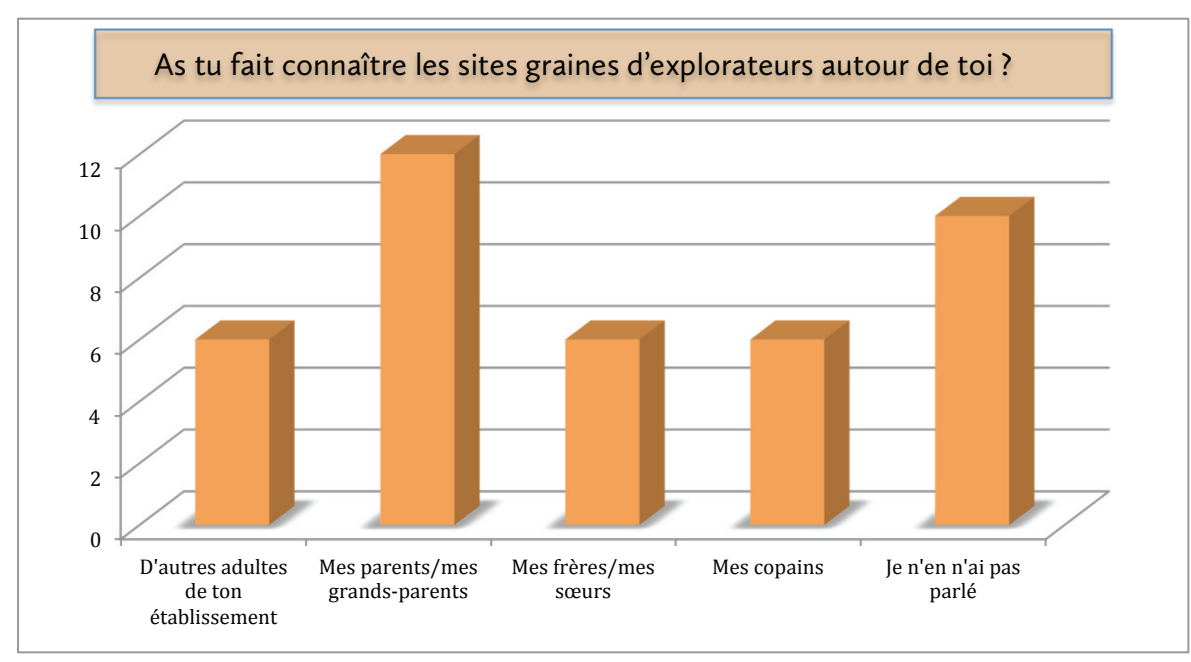

Nécessité de formation des enseignants à l'utilisation de nouveaux outils pour une utilisation optimale.

• GE, une aide à une prise de conscience citoyenne et nationale à l'égard du recul de la biodiversité (cf. *Feuille de route pour la transition écologique* de la « Conférence environnementale 2012 »).

On remarque que le scolaire est en lien avec l'extra scolaire et que l'on crée dans ces projets des ponts entre passion et apprentissages, valorisant des profils d'élèves également pas forcément en situation de réussite à l'écrit. Paimpol<sup>10</sup> : élève dyslexique, plongeur « jeune professionnel », investi sur des causes environnementales a pu, par le biais du congrès et du projet mené, exprimé et partagé avec conviction ses idées quant à l'importance de la protection de son environnement.

<sup>5</sup>. http://grainesdexplorateurs.ens-lyon.fr/archives-1/2009-2010/congres

<sup>6</sup>. http://html5.ens-lyon.fr/Acces/GrainesExplorateurs/2012/20120612/Ponant-Houat/video.html

<sup>7</sup>. http://html5.ens-lyon.fr/Acces/GrainesExplorateurs/2012/20120605\_fr/LaFarlede/video.html

<sup>8.</sup> http://html5.ens-lyon.fr/Acces/GrainesExplorateurs/20110610/11\_vaulxenvelin/video.html

<sup>9</sup>. http://acces.ens-lyon.fr/evolution/biodiversite/graines/projets/2011/academie-lyon/vaulx-en-velin/index\_html

<sup>10</sup>. http://html5.ens-lyon.fr/Acces/GrainesExplorateurs/2012/20120612/Paimpol/video.html

Dans l'enquête réalisée en 2011-2012<sup>11</sup>, on note que 60% des enseignants avaient déjà participé au dispositif GE une ou plusieurs fois les années précédentes. La plupart des établissements reconduisant les projets s'appuient sur des thématiques différentes chaque année.

11. Les réponses aux enquêtes « enseignants » et « élèves » 2012-2013 ainsi qu'aux entretiens individuels, sont en cours de traitement.